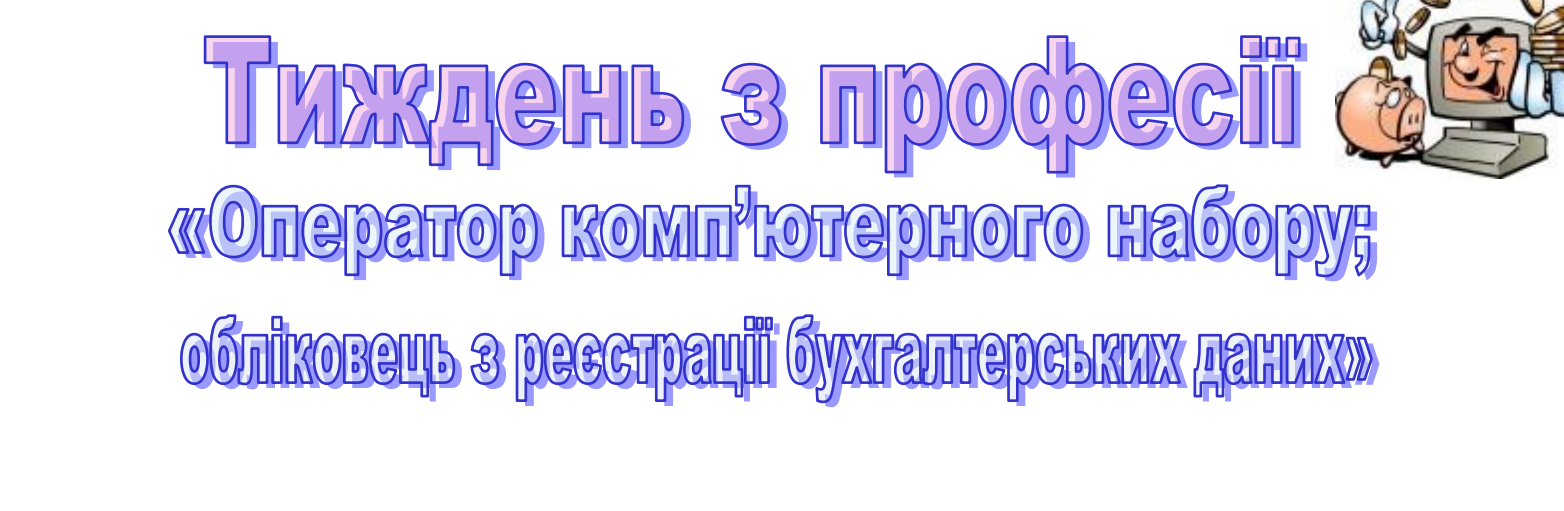

くいう くいう くいう く

**ADD SE** 

692 S S

 $\left| \right|$ 

くだう シーくだう シーくだう シーくだう シー・ビーシー

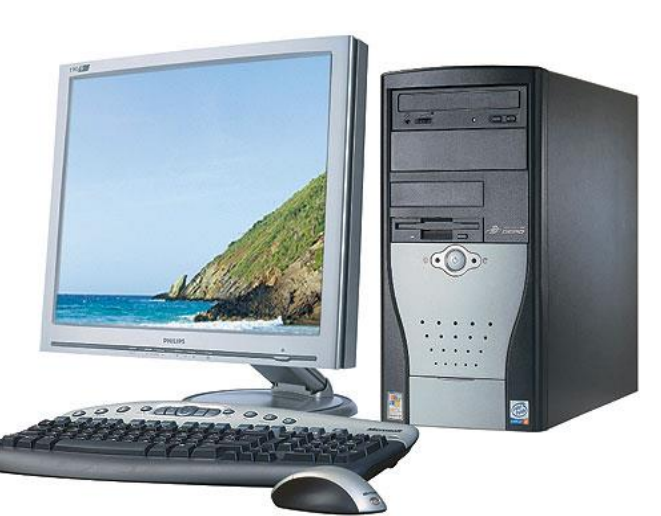

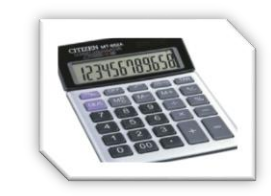

83238324

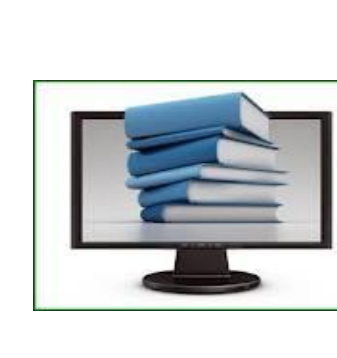

**ROPROP** 

દ ()) > < ()) > < ()) > < ()) > < ()) > < ()) > < ()) > < ()) > < ()) > < () > < () > < () > < () > < () > < () > < () > < () > < () + < () + < () + < () + < () + < () + < () + < () + < () + < () + < () + < () + < () + <

## **План проведення тижня**

## **з професії «Оператор комп'ютерного набору; обліковець з реєстрації бухгалтерських**

 $= 10 - 10 = 10 - 10 = 10$ 

 $\mathcal{L}(\hat{\theta}) > \mathcal{L}(\hat{\theta}) > \mathcal{L}(\hat{\theta}) > \mathcal{L}(\hat{\theta}) > \mathcal{L}(\hat{\theta}) > \mathcal{L}(\hat{\theta})$ 

**даних»**

**(з 22.02 по 26.02)**

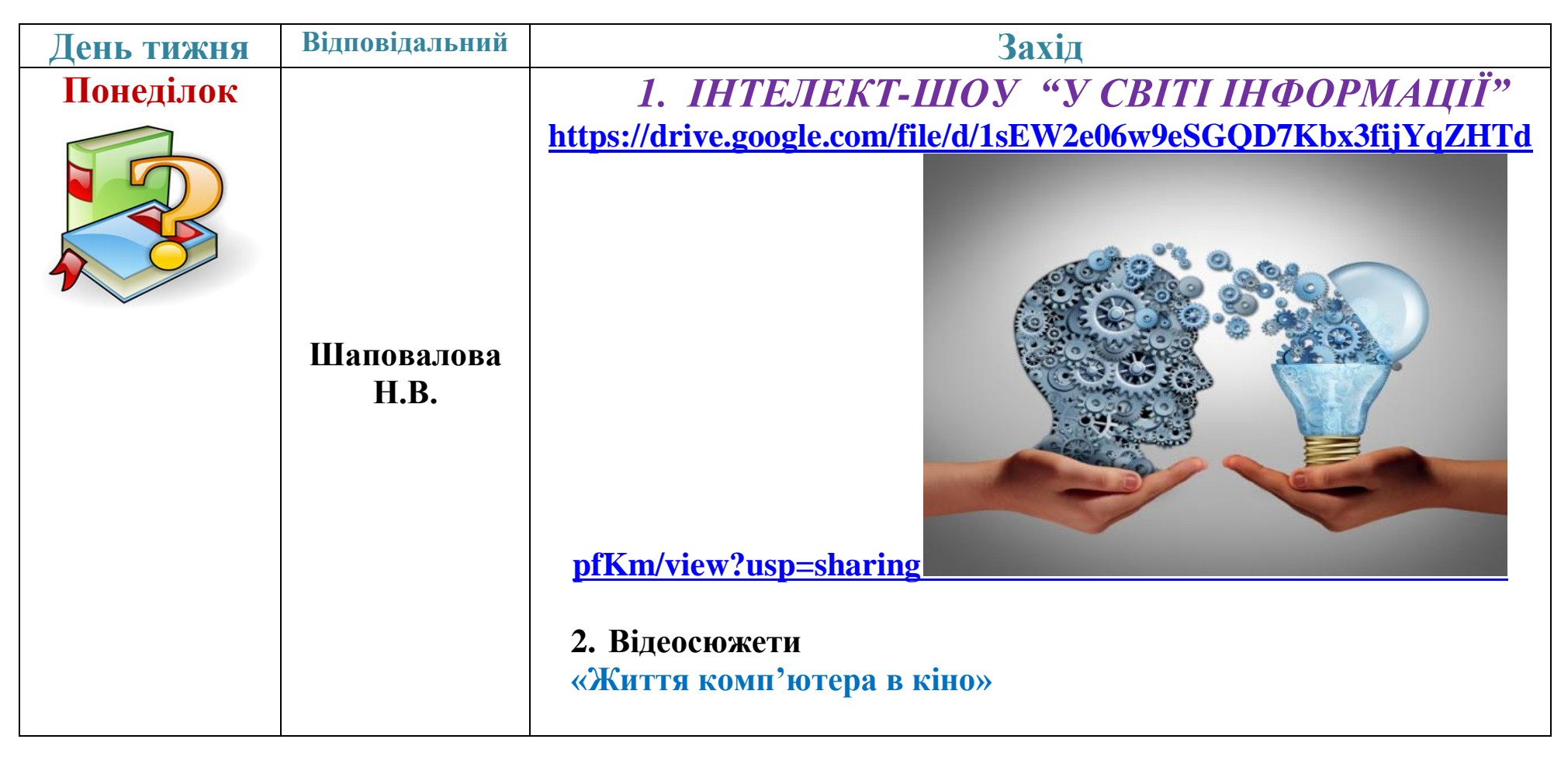

<u>रक्षित्रकोत्रदक्षित्रकोत्र कोत्र कोत्रदक्षित्रकोत्रदक्षित्र कोत्र कोत्रकोत्रकोत्रकोत्रकोत्रकोत्र कोत्रकोत्रकोत</u>

્રી માર્ગ્સ કર્યું માર્ગ્સ કરવા માટે માર્ગ્સ કરવા માર્ગ્સ કરવા માર્ગ્સ કરવા માર્ગ્સ કરવા માર્ગ્સ કરવા માર્ગ્સ<br>વાર્ગ્સ

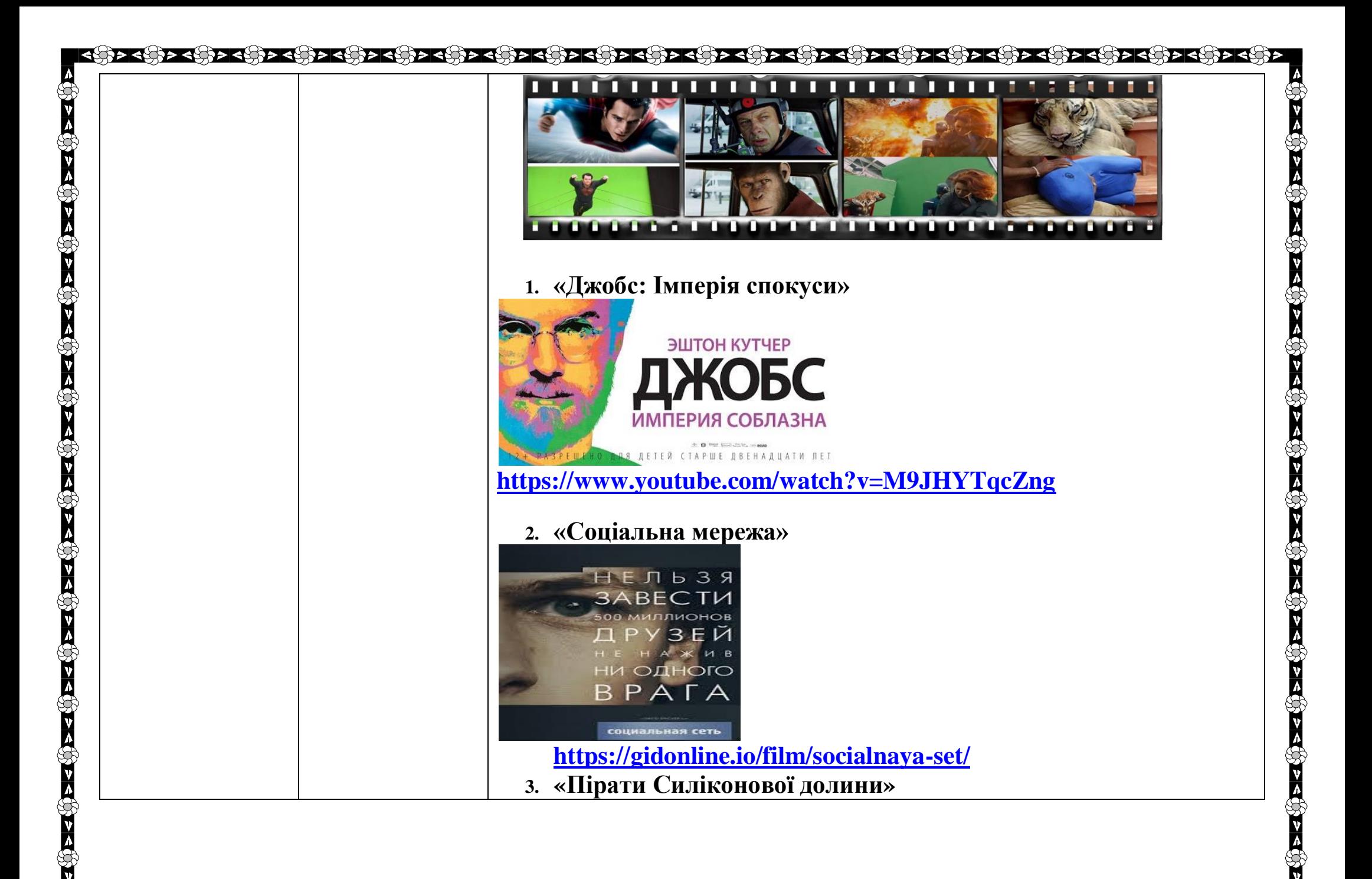

ित्र अस्तित्र अस्तित्र अस्तित्र अस्तित्र अस्तित्र अस्तित्र अस्तित्र अस्तित्र अस्तित्र अस्तित्र अस्तित्र अस्तित

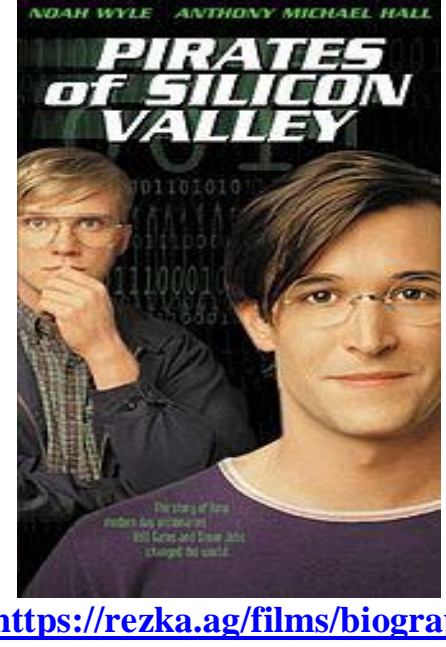

**<https://rezka.ag/films/biographical/7147-piraty-silikonovoy-doliny-1999.html>**

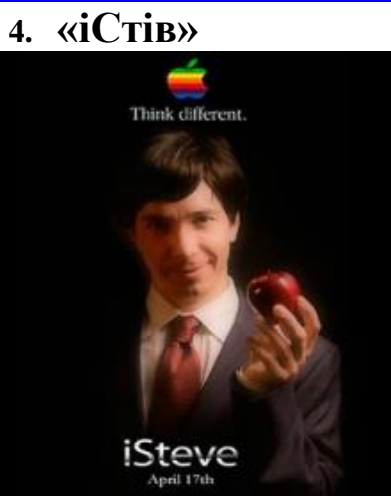

લ્લી અલ્હી અલ્હી અલ્હી અલ્હી અલ્હી અલ્હી અલ્હી અલ્હી અલ્હી અલ્હી અલ્હી અલ્હી અલ્હી અલ્હી અલ્હી અલ્હી અલ્હી અલ્<br>લી અલ્હી અલ્હી અલ્હી અલ્હી અલ્હી અલ્હી અલ્હી અલ્હી અલ્હી અલ્હી અલ્હી અલ્હી અલ્હી અલ્હી અલ્હી અલ્હી અલ્હી અલ્હી

**<https://rezka.ag/films/comedy/355-istiv-2013.html>**

**5. «Стартап»** 

<u> दक्षित्र दक्षित्र दक्षित्र दक्षित्र दक्षित्र दक्षित्र दक्षित्र दक्षित्र दक्षित्र दक्षित्र दक्षित्र दक्षित्र दक्षित्र दक्षित्र दक्षित्र दक्षित्र दक्षित्र दक्षित्र दक्षित्र दक्षित्र दक्षित्र दक्षित्र दक्षित्र दक्षित्र दक्</u>

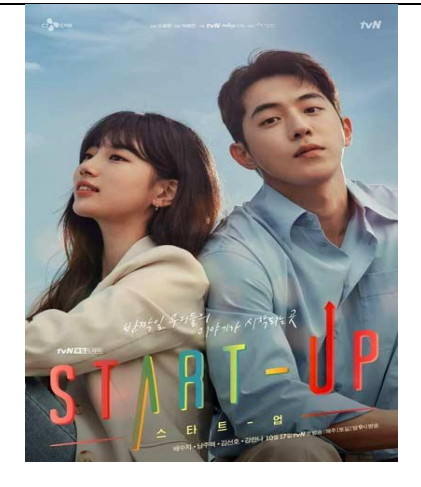

## **<https://doramy.club/22641-2-startap.html>**

## **ДОКУМЕНТАЛЬНІ ФІЛЬМИ:**

<u>વ્લુકિ અલ્લા અલ્લા છે અલ્લા છે અલ્લા છે અલ્લા છે અલ્લા છે અલ્લા છે અલ્લા છે અલ્લા અલ્લા છે અલ્લા છે અલ્લા છે અ</u>

**1. «Кінець пам`яті?» <https://www.dailymotion.com/video/x4bgf6g>**

**2. «Хранителі цифрової пам`яті» <https://www.youtube.com/watch?v=D1r7ISX3OOE>**

**3. «Google і всесвітній мозок» <https://w119.zona.plus/movies/google-i-vsemirnyi-mozg>**

**4. «Стів Джобс. Втрачене інтерв`ю» <https://www.youtube.com/watch?v=ig7IWlznXd4>**

**5. «Стів Джобс. Одна остання річ» <https://www.youtube.com/watch?v=q6foRf16Ecg>**

**6. «Як Стів Джобс змінив світ»**

ित्र दक्षित्र दक्षित्र दक्षित्र दक्षित्र दक्षित्र दक्षित्र दक्षित्र दक्षित्र दक्षित्र दक्षित्र दक्षित्र दक्षित

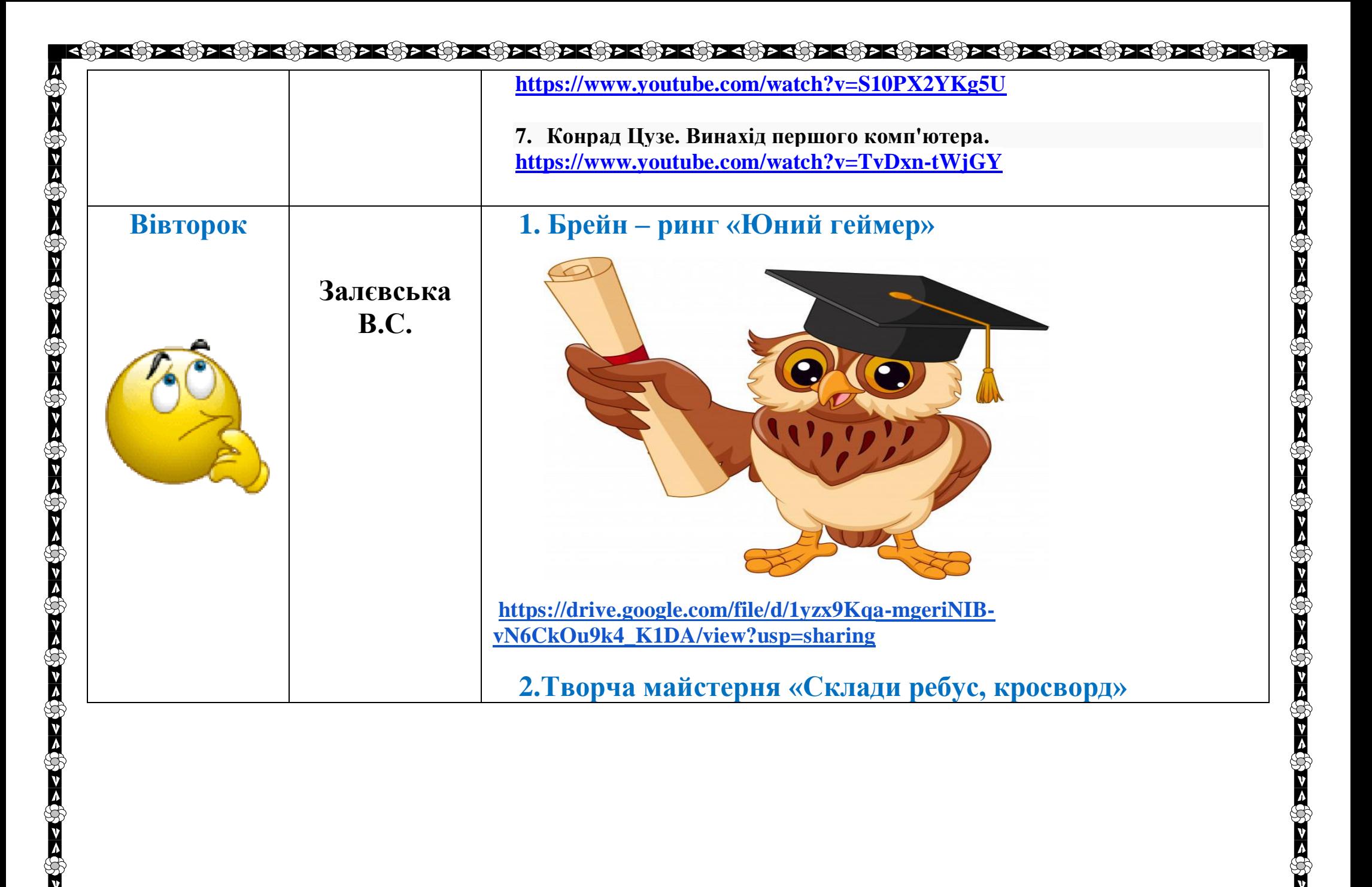

ित्र क्षित्र कीत्र क्षित्र क्षित्र कीत्र कीत्र कीत्र कीत्र कीत्र कीत्र कीत्र कीत्र कीत्र कीत्र कीत्र कीत्र कीत

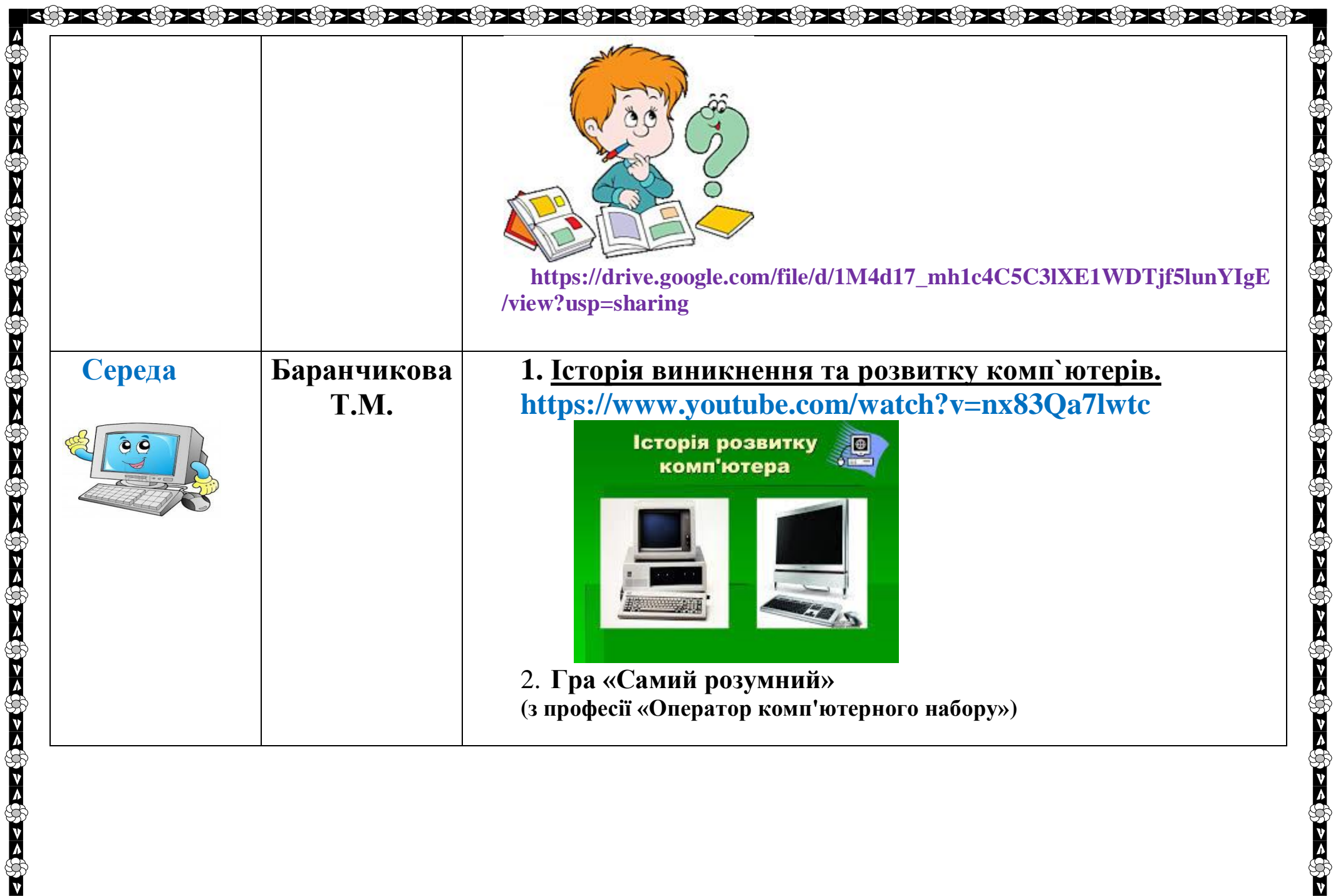

 $\mathscr{E}$ 

**CONTROL** 

**SP** 

 $\mathscr{E}$ 

E

E

E

S

€

 $\mathfrak{E}% _{0}^{X\rightarrow\mathbb{R}}$ 

F

E

**CONTROL** 

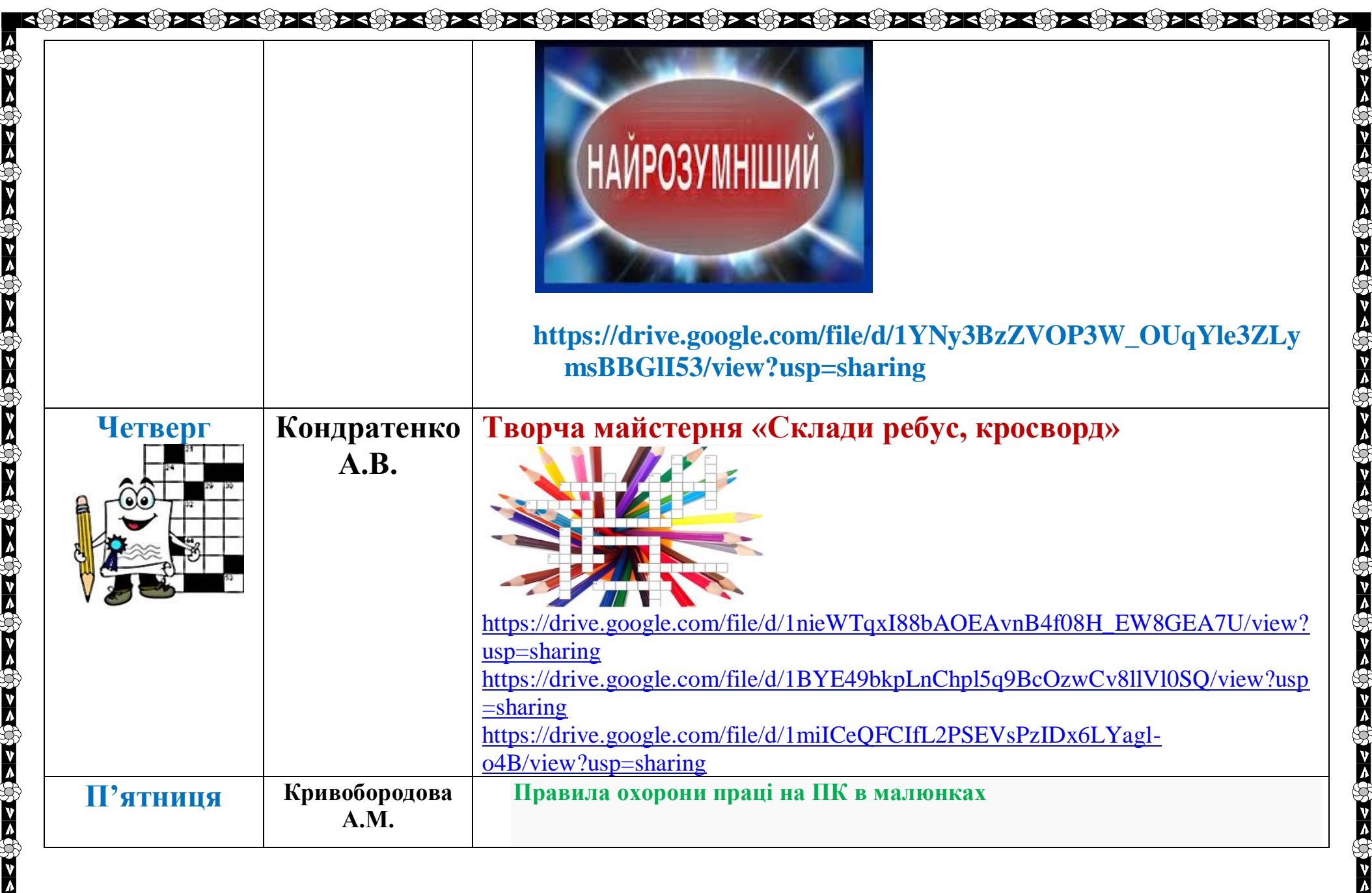

8

**ASSES** 

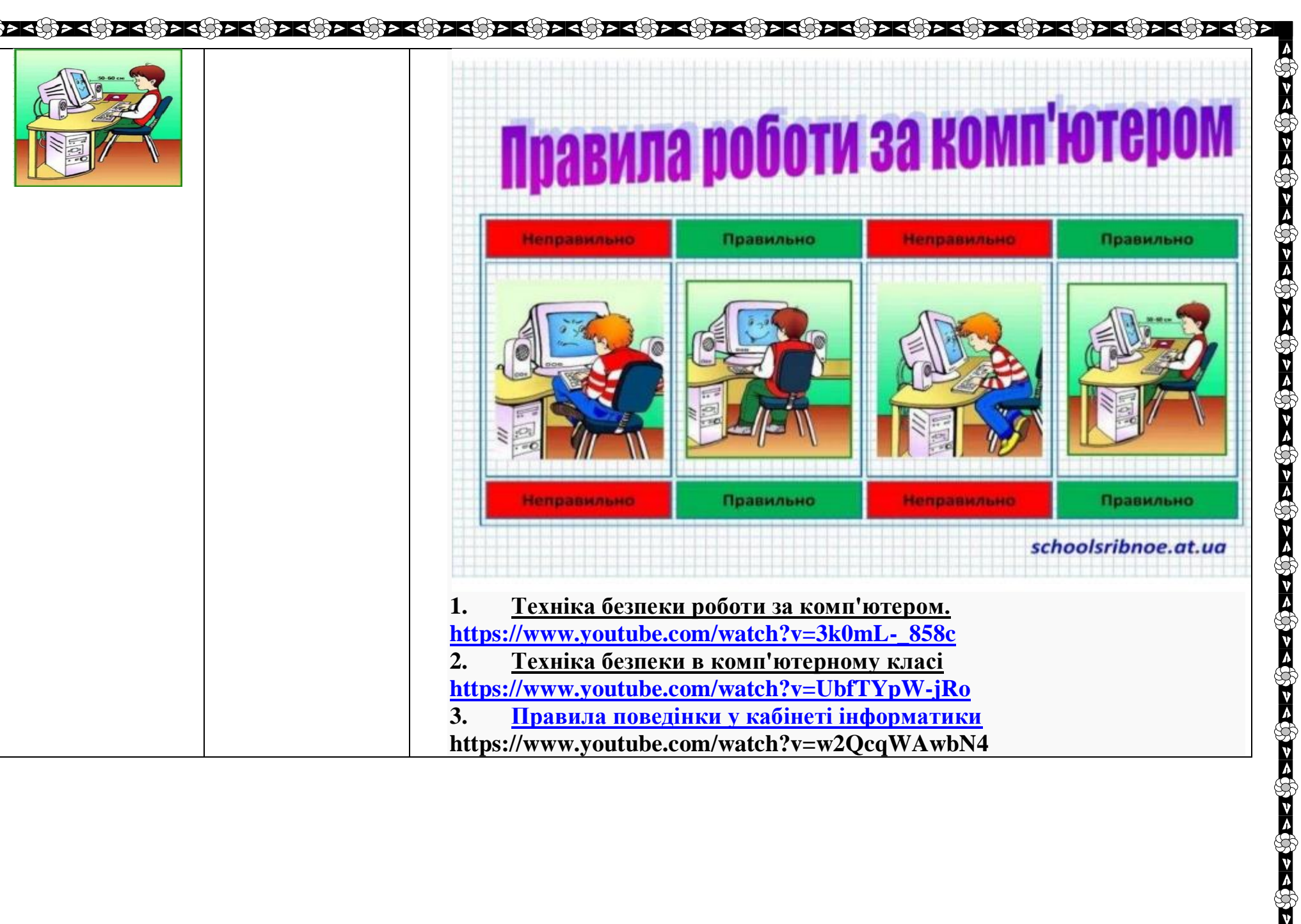

<mark>दक्षित्रदक्षित्रदक्षित्रदक्षित्रदक्षित्रदक्षित्रदक्षित्रदक्षित्रदक्षित्रदक्षित्रदक्षित्रदक्षित्रदक्षित्रदक्षित्रदक्षित्रदक्षित्रदक्षित्रदक्षित</mark>

RĆ

વ**્યુરવ્યુપુરવ્યુપુરવ્યુપુરવ્યુપુરવ્યુપુરવ**ુ અવ્યુપુરવ**ુ પ્રવ**ુપુરવુ પુરવ્યુપુરવુ પુરવ્યુપુરવુ પુરવ્યુપુરવુ પુર